## **ESTADO DE SANTA CATARINA MUNICIPIO DE IRATI**

CNPJ: 95.990.230/0001-51 RUA JOÃO BEUX SOBRINHO, 385 89856-000 C.E.P. Irati SC

## **DISPENSA DE LICITAÇÃO** Nr.: 47/2024 - DL

Processo Administrativo: 62/2024 Processo de Licitação: 62/2024 08/05/2024 Data do Processo:

Folha: 1/1

## TERMO DE HOMOLOGAÇÃO DE PROCESSO LICITATÓRIO

O(a) Prefeito Municipal, NEURI MEURER, no uso das atribuições que lhe são conferidas pela legislação em<br>vigor, especialmente pela Lei Nr. 14.133/21 e alterações posteriores, a vista do parecer conclusivo exarado pela Comissão de Licitações, resolve:

01 - HOMOLOGAR a presente Licitação nestes termos:

- a) Processo Nr: 62/2024
- b) Licitação Nr. 47/2024-DL
- c) Modalidade. Dispensa de Licitação p/ Compras e Serviços
- d) Data Homologação: 08/05/2024
- CONTRATAÇÃO PARA PRESTAÇÃO DE SERVIÇO DE TRANSPORTE DE MICRO ÔNIBUS PARA O e) Objeto da Licitação JOGO DA LIGA CATARINENSE DE FUTSAL EM LINDÓIA DO SUL/SC, PARA ATENDER A DEMANDA DO DEPARTAMENTO DE ESPORTES DO MUNICIPIO DE IRATI/SC

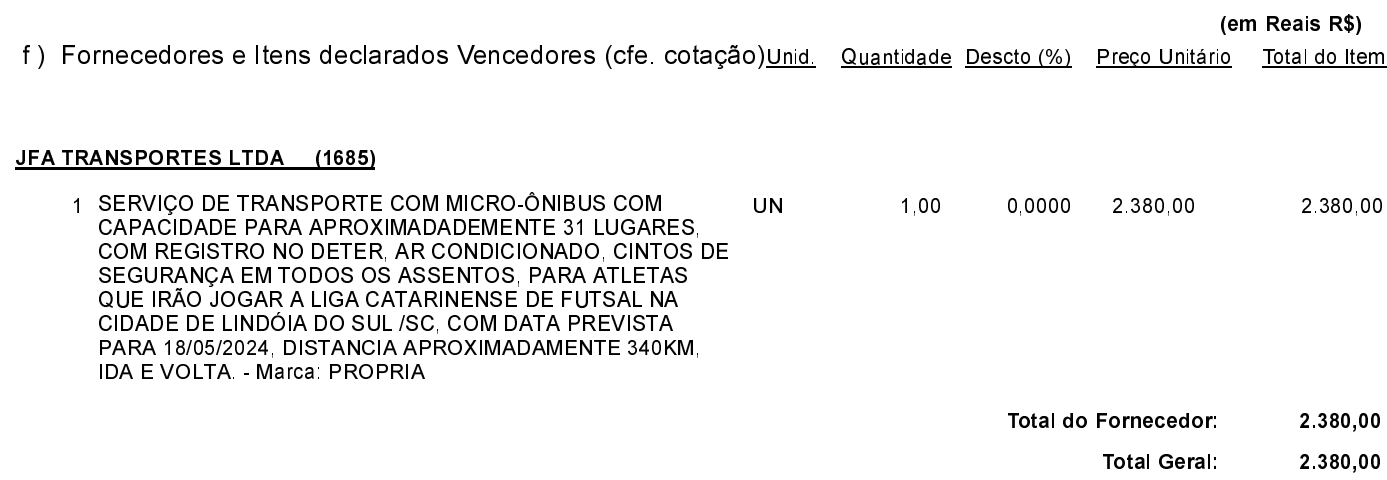

Irati, 8 de Maio de 2024.

...................... **NEURI MEURER** PREFEITO MUNICIPAL